## **SYSTEMATIC**

## Holdopsætning - Nedlæg et hold (WEB)

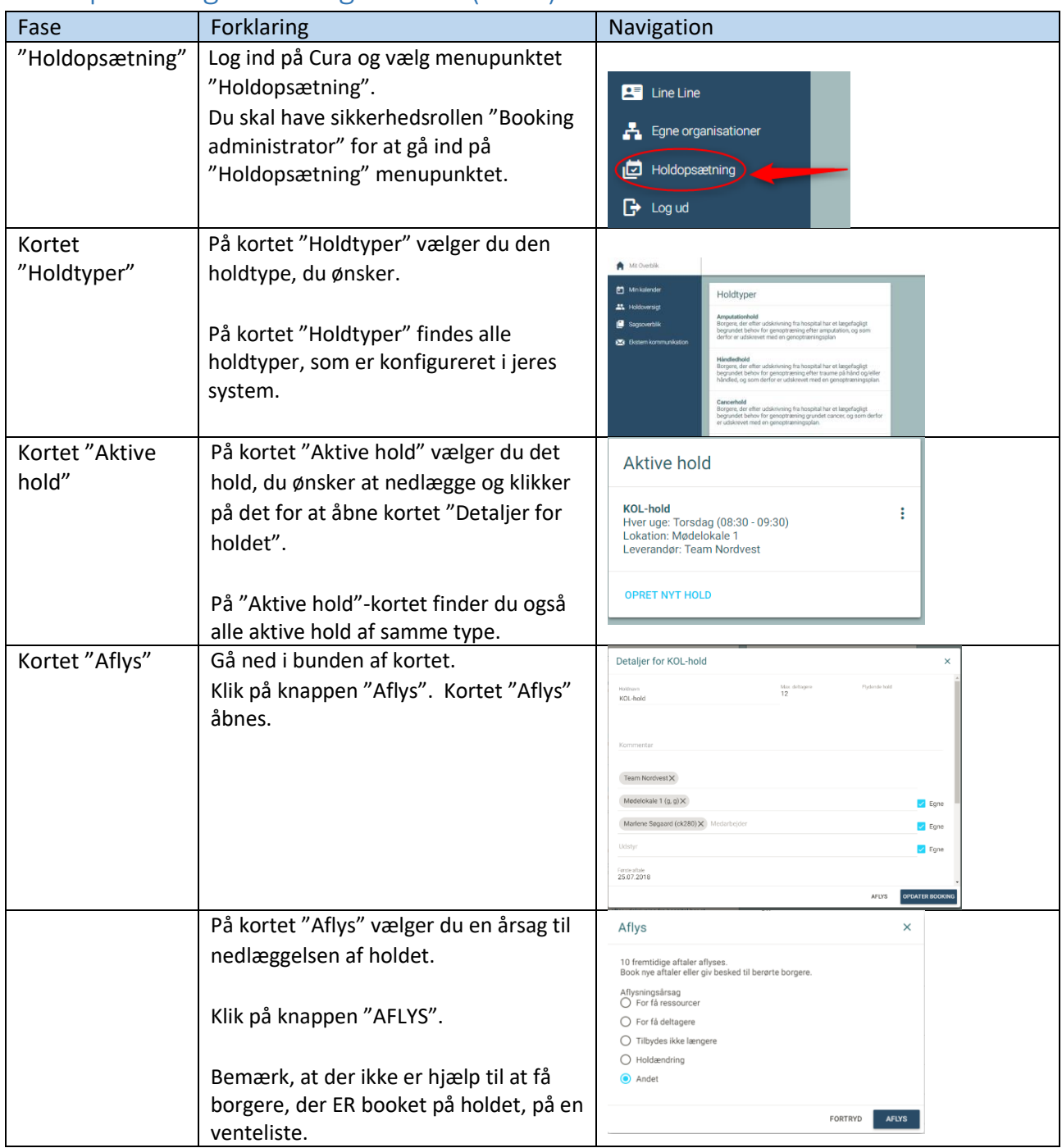

Bonusinfo: Vær obs på, at du med fordel kan tjekke hvilket borgere som har bookede aftaler på holdet inden du aflyser, det gør det lettere for dig at give dem besked om aflysning.

## Ændringslog

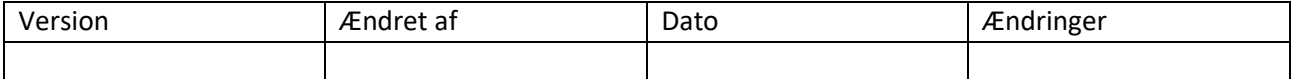